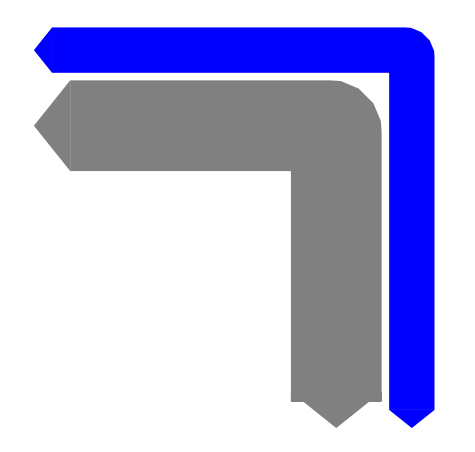

\documentclass{minimal}

\usepackage{pstricks-add}

\newpsstyle{sflow}{arrowsize=0pt 1,arrowlength=0.4,% linearc=0.1,arrowinset=0}

\begin{document}

\begin{pspicture}(0,0)(10,10) \pnode(3,7){nodeA}  $\pmod{(7,3)}$  (nodeB)

\pnode(3,8){nodeC} \pnode(8,3){nodeD}

\pcangle[style=sflow,linecolor=gray,angleA=0,angleB=90,linewidth=1.2]{<->}(nodeA)(nodeB) \pcangle[style=sflow,linecolor=blue,angleA=0,angleB=90,linewidth=0.6]{<->}(nodeC)(nodeD)

\end{pspicture}

\end{document}